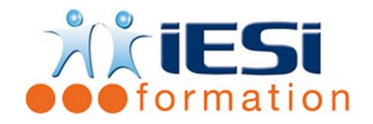

*Date de mise à jour du programme : 04/05/2021*

#### **PUBLIC :**

Opérateurs PAO, Graphistes, Personnels d'imprimerie...

#### **PRE-REQUIS :**

Connaitre des bases en PAO et chaine Graphique Connaitre les bases d'un traitement de l'image

#### **OBJECTIFS :**

Modifier, contrôler et analyser les fichiers PDF rapidement et efficacement

## **DUREE ET LIEU :**

2 jours soit 14 heures

Lieu d'animation : sur site client ou dans nos locaux à Mérignies ou à distance

#### **METHODES :**

Toutes les méthodes pédagogiques sont utilisées (Affirmative, Interrogative, Démonstrative et Applicative) pour mettre en place une interaction avec les participants et favoriser l'assimilation des notions.

#### **VALIDATION :**

QCM de validation finale

## **TYPE D'ACTION :**

Acquisition et entretien de connaissances

## **DEROULE DE LA FORMATION :**

- **1. PRESENTATION DU LOGICIEL**
	- Environnement de travail
	- Barre d'outils
	- **Configuration**

## **2. FORMAT PDF**

- Norme ISO
- Spécifications GWG
- Les critères clés pour un PDF

## **3. TRAITEMENT D'UN PDF**

- Copier/ coller des attributs d'un objet
- Gestion des actions: Annulation et Rétablissement
- Les propriétés des objets

## **4. LES CONTROLES**

- Fonds perdus
- Contrôle de document PDF et ses réglages
- Certification d'un document PDF et ses réglages
- Changement de profils PDF

# **5. GESTION DES MODIFICATIONS**

**IESI**

556, Rue de la Rosière – 59710 Mérignies  $\mathbf{R}$  : 03.20.84.00.27 / 07.68.16.45.41-  $\boxtimes$  : formation@iesi.info **Site interne**t : www.iesi.fr

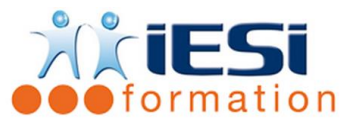

# **PITSTOP PRO**

- Correction et ajout de texte
- Modification des polices, de couleurs et des tracés
- Rééchantillonnage d'images bitmap
- Redimensionné et rotation de page
- La pagination
- La visualisation des paramètres prépresse

# **6. LES POLICES ET LES COULEURS**

- Les différents types de polices et les substitutions
- Conversion RVB ou LAB en CMJN
- Couleurs dépendantes et indépendantes des périphériques
- Tons directs
- Les profils ICC

# **7. LES AUTOMATISATIONS**

- Types et tableau de bord des scripts d'action
- Création d'un script et de son rapport
- Administration des scripts d'action
- Exportation de scripts

# *Toutes les notions seront abordées à travers des cas pratiques*

- **8. QCM** 
	- QCM complété par les stagiaires
	- Correction apportée en groupe
- **9. Remplissage de l'enquête de satisfaction**

## **Modalités de déroulement et moyens pédagogiques :**

- Evaluation au préalable des participants
- Formation en présentiel avec un formateur expert sur site client ou dans nos locaux (mentionné sur la convention)
- Un pc par participant (si besoin maximum 6 personnes)
- Fiches techniques numérisées transmises à chaque participant